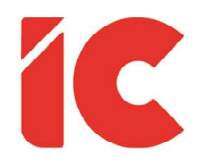

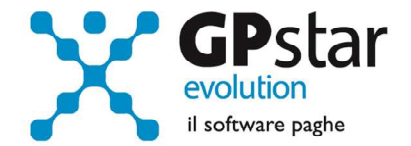

## <u>Indici Sintetici di Affidabilità</u>

Guida all'uso del 20/04/2022

> I celibi dovrebbero essere tassati in modo più pesante degli uomini sposati. Non è giusto che alcuni uomini siano più felici di altri.

> > Oscar Wilde

guide.icsoftware.it

IC Software S.r.l.

Via Napoli, 155 - 80013 Casalnuovo di Napoli (NA) P.IVA: 01421541218 - CF: 05409680633 - I REA: 440890/87 - Napoli Tel.: +39 081. 844 43 06 - Fax: +39 081. 844 41 12 - Email: info@icsoftware.it

Siti web: www.icsoftware.it - www.gpstar.info - www.librounico.info

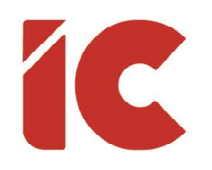

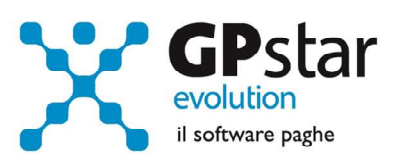

## **INDICE**

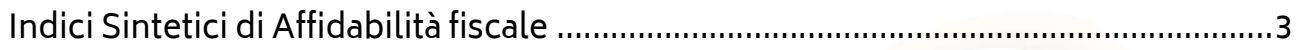

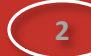

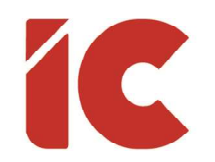

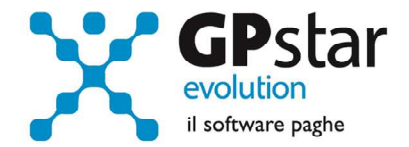

## Indici Sintetici di Affidabilità fiscale

Con la funzione QCC (Stampa dati per mod. ISA), si accede ad una procedura utile alla stampa di un tabulato che fornisce i dati per compilazione del quadro A del modello ISA, suddividendoli tra quelli aziendali e quelli relativi ai vari distaccamenti qualora presenti.

Prima di eseguire la stampa è opportuno provvedere alla codifica, qualora mancante, dei collaboratori per avere un dato più puntuale, in assenza di tale codifica la procedura indicherà questi ultimi in un rigo a parte denominato "Collaboratori non codificati".

Per codificare i collaboratori, accedere all'anagrafica dei collaboratori scelta (B03) della relativa gestione, posizionarsi nella pagina "Altri dati 2" e compilare i campi indicati in figura:

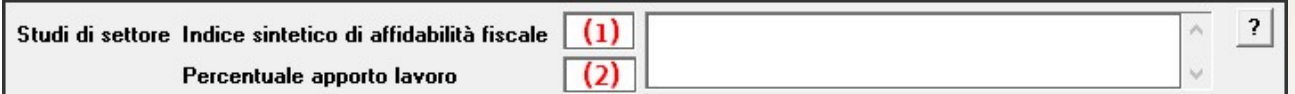

Indicare nel campo (1):

- A04 Collaboratori coordinati e continuativi che prestano attività prevalentemente nell'impresa
- A05 Collaboratori coordinati e continuativi diversi da quelli di cui al rigo precedente
- A06 Collaboratori dell'impresa familiare e coniuge dell'azienda coniugale
- A07 Familiari diversi da quelli di cui al rigo precedente che prestano attività nell'impresa
- A08 Associati in partecipazione
- A09 Soci amministratori
- A10 Soci non amministratori
- A11 Amministratori non soci

Indicare nel campo (2), solo per i codici A06, A07, A08, A09 e A10 la percentuale di lavoro prestato in azienda.

Gli altri codici saranno compilati automaticamente dalla procedura secondo le modalità indicate:

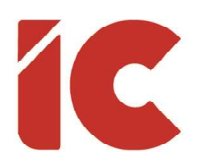

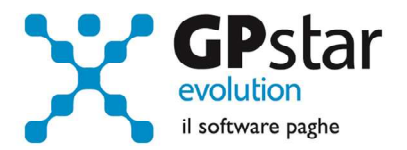

A01 Dipendenti a tempo pieno

In questo campo sono totalizzate tutte le giornate retribuite dei dipendenti con Qualifica2 = "F" e contemporaneamente con Qualifica3 = "I" escludendo quelli il cui codice contribuzione è uguale a "G0" o "H0" (intermittenti) prelevando i dati dall'archivio UniEmens.

A02 Dipendenti a tempo parziale, assunti con contratto di lavoro intermittente, di lavoro ripartito, con contratto di inserimento, a termine, lavoranti a domicilio, personale con contratto di somministrazione di lavoro

In questa sezione vengono sommati più elementi, rilevati con diverse modalità, e precisamente:

- Per i dipendenti con Qualifica2 diversa da "F" o codice contribuzione uguale a "G0" o "H0" (intermittenti) la procedura opera come per gli apprendisti, ovvero rilevando il dato con la seguente formula: Settimane utili \* 6 /100 prelevando i dati dall'archivio UniEmens.
- Per quanto riguarda i dipendenti a tempo pieno Qualifica2 = "F" ma con contratto a tempo determinato (Qualifica3 diversa "I") la procedura totalizza direttamente le giornate retribuite dell'archivio UniEmens.
- Infine, per il personale con contratto di somministrazione di lavoro, e i prestatori di lavoro in base a un contratto di prestazione occasionale, il dato viene indicato direttamente dall'utente nella procedura di stampa.
- A03 Apprendisti

In questo campo sono totalizzate tutte le giornate dei dipendenti con Qualifica1 = "5" rilevando il dato con la seguente formula: Settimane utili \* 6 /100 prelevando i dati dall'archivio UniEmens.

A12 Giornate di sospensione, C.I.G. e simili del personale dipendente ed è calcolato, come da istruzioni, come un 'di cui' dei codici A01, A02 e A03.

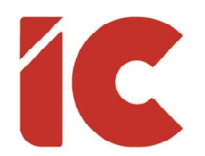

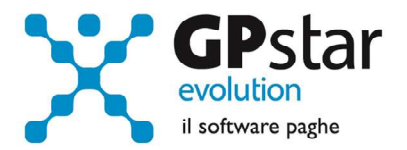

Questo campo è prelevato dal cedolino, totalizzando per intero o frazionando a secondo i casi (sarà totalizzato 0,5 giorni per 4 ore di CIG relative ad un dipendente che lavora 8 ore) le ore presenti sul calendario relativamente alle seguenti causali:

- FO FIS ordinaria
- FY FIS Straordinaria
- CG CIG in Deroga
- CI CIG Ordinaria
- CS CIG Straordinaria
- SO Solidarietà
- BO Assegno Ordinario FSBA
- BS Assegno Straordinario FSBA

Alcuni indici sintetici di affidabilità richiedono, oltre il Quadro A, anche la compilazione del Quadro E. In quest'ultimo è richiesta l'indicazione della percentuale delle giornate retribuite, rispetto al numero complessivo delle giornate retribuite, al netto delle giornate di sospensione per CIG del personale dipendente. In particolare, i dati saranno suddivisi come di seguito:

- E01 Classe di età dei dipendenti 15-29 anni
- E02 Classe di età dei dipendenti 30-49 anni
- E03 Classe di età dei dipendenti 50-59 anni
- E04 Classe di età dei dipendenti 60 anni e oltre